# TYPO3 INTERNATIONAL MEETUP DAYS

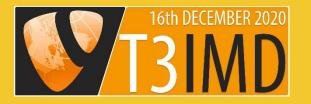

PARTICIPANT BOOK

## WELCOME TO THE TYPO3 WORLD

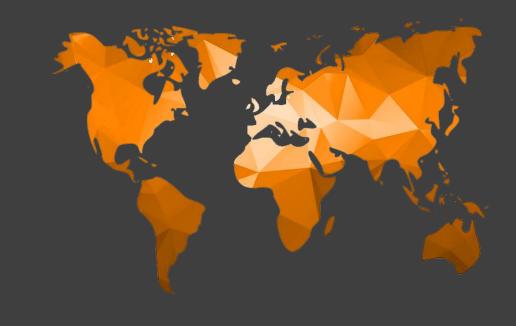

# Hello everyBODY

Are you ready for the TYPO3 International Meetup event?

## We want TYPO3

to become known

all over the world.

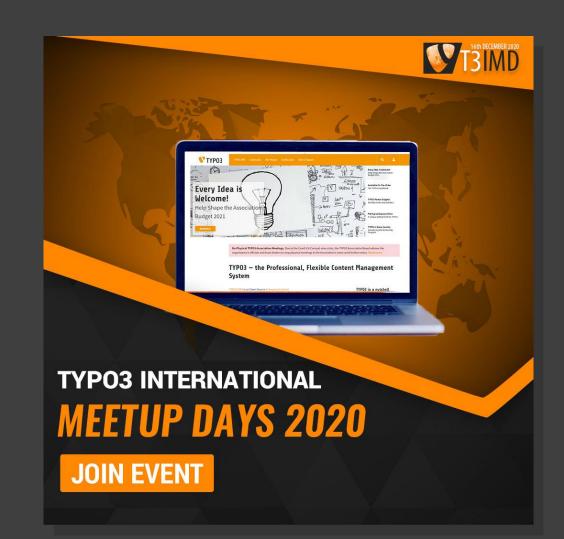

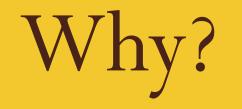

Good question 🔎

#### Because:

# "TYPO3 is the best Open Source CMS!".

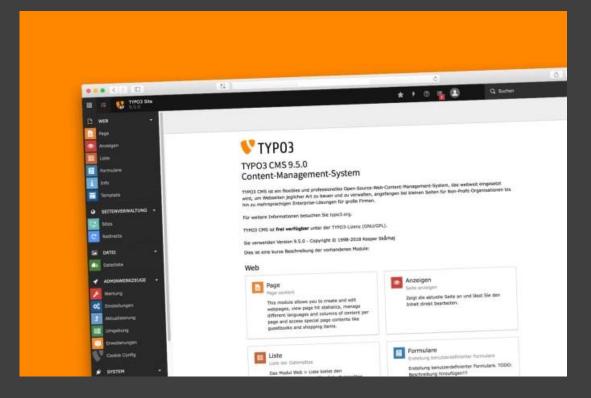

#### https://typo3.com

# What can YOU do?

# Inspiring People To Share!

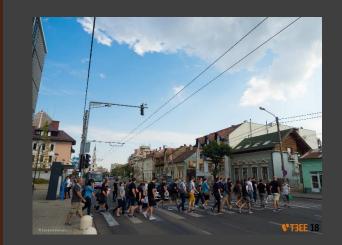

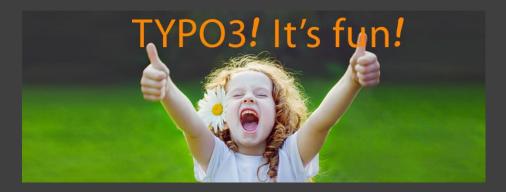

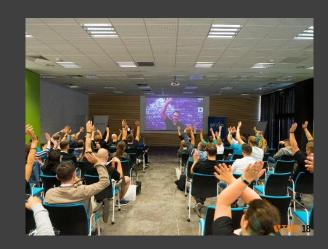

Join our Facebook page to see the updates every day!

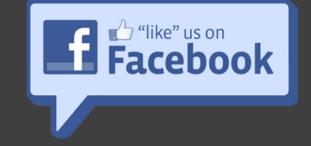

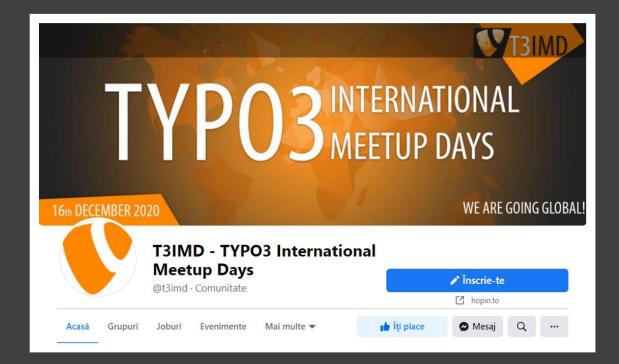

# <u>#t3imd</u> our <u>Twitter</u> page!

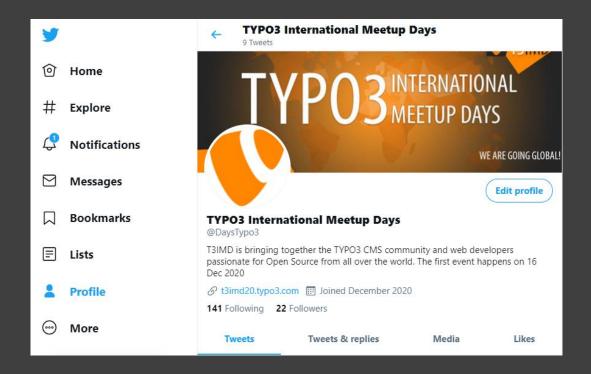

# Details about event

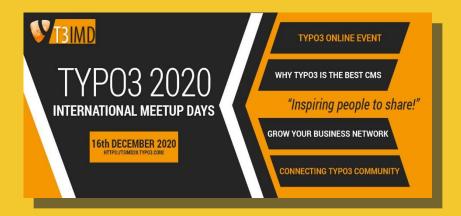

- **DATE**: 16th December 2020
- **LOCATION**: online on the HOPIN platform
- **HOUR:** 7.30 AM 23.45 PM CET
- **SUBJECTS**: about TYPO3, the best open-source CMS
- **PARTICIPANTS**: from 6 continents
- SPEAKERS: Important names from TYPO3 community & global technology companies
- **SESSIONS**
- **PANELS**
- Very nice **PRIZES**
- **EXPO BOOTHS** for GOLD sponsors
- A lot of **NETWORKING**
- **a FACEBOOK page event**
- AMAZING attendees

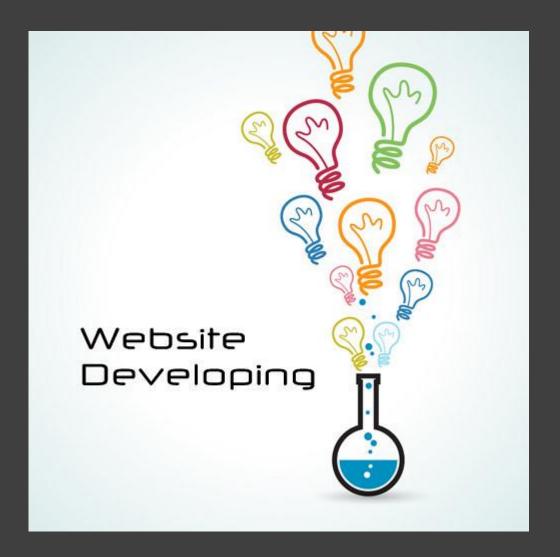

# Event

Sponsored by

## **GOLD SPONSORS**

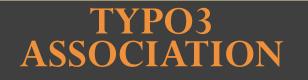

https://typo3.org

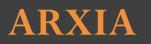

https://arxia.com

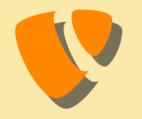

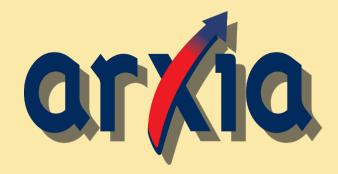

## **GOLD SPONSORS**

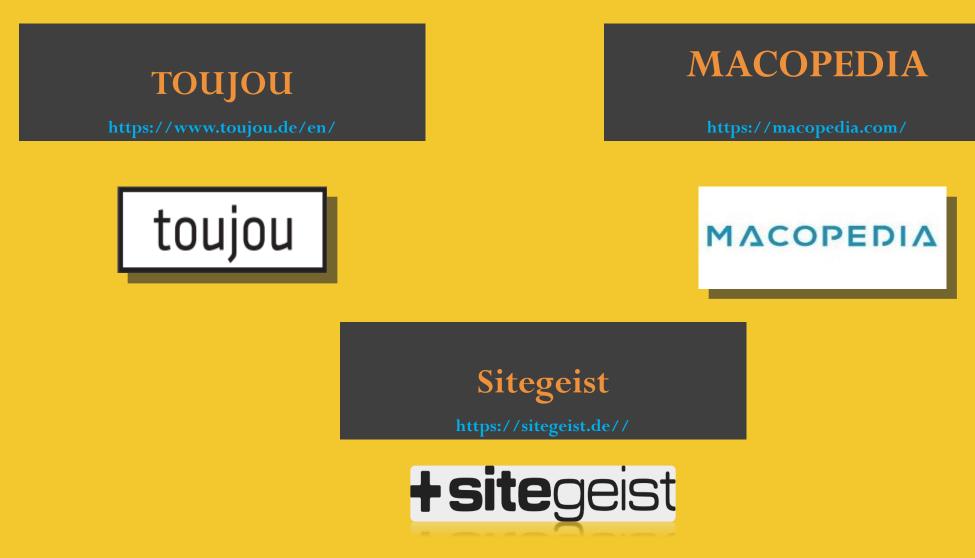

## **SILVER SPONSORS**

DKD

https://www.dkd.de/

#### **EARLYBIRD**

https://Earlybird.at

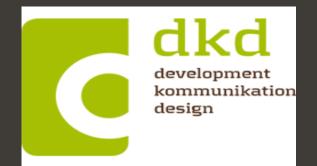

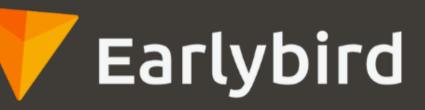

## **BRONZE SPONSORS**

#### BEECH

https://www.beech.it/

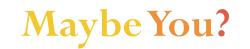

https://t3imd20.typo3.com/become-sponsor

# Beech

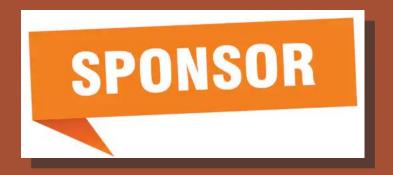

# Online event

# On The Hopin Platform

#### This is how it looks

#### 않hopin

Why Hopin Company Customer stories Blog Log in

Sign up

## The virtual venue for all your events

Hopin is an online events platform where you can create engaging virtual events that connect people around the globe.

Get early access

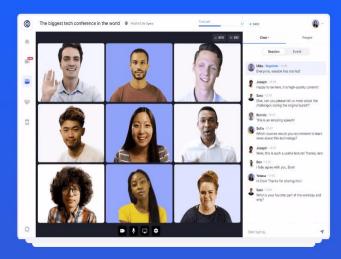

Make sure that you completed your Profile

On The Hopin Platform

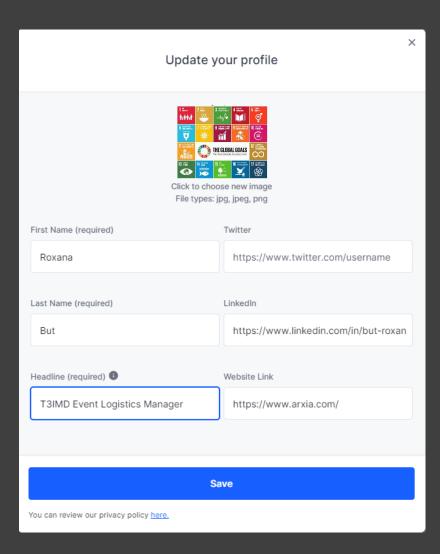

## Code of Conduct

1.As a participant, you will join the Hopin platform.

2. Complete your profile account from Hopin.

3.Read and agree to the Code of Conduct Session in Hopin on the event day.

4. You have access to all the Sessions create for the speaker's presentations.

5. You can access the Stage for the events created for welcome and conclusions events or panels.

6. You can access the Expo Booths to assist the sponsor's presentations.

7. You can access the Networking random sessions.

8.You can join The Best of our Country and win prizes.

9.During the event, you can write on CHAT all the questions that you have, so that our speakers can answer you.

10.If you need help and have other questions, you can enter the Organizing Team Session. Our Team will give you all the support you need!

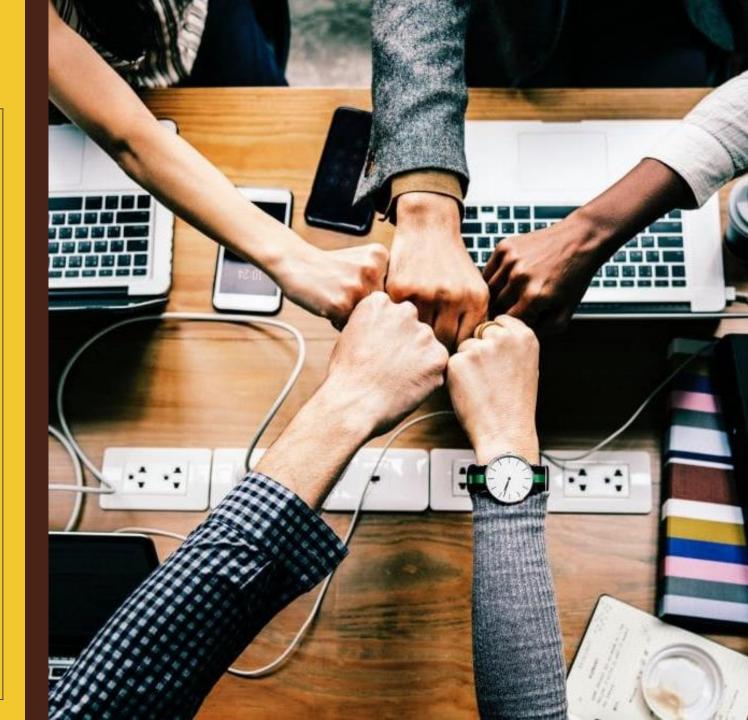

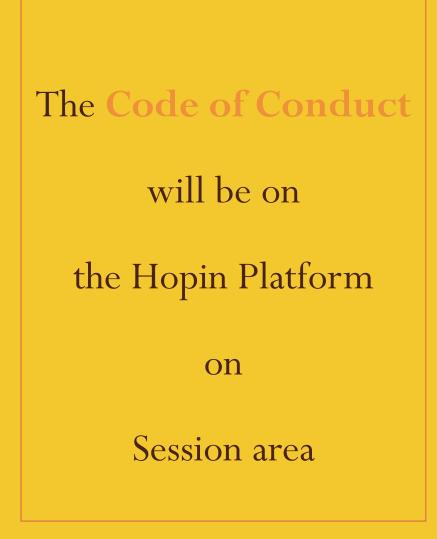

# Please read and agree it

| <sup>(1)</sup> <sup>(1)</sup> |                              | YPO3 International Meetup D<br>egins: Wednesday, December 16, 2 |                                                                           |
|----------------------------------------------------------------------------------------------------|------------------------------|-----------------------------------------------------------------|---------------------------------------------------------------------------|
| A Overview                                                                                                    | Caralian M                   |                                                                 |                                                                           |
| EVENT DETAILS                                                                                                    | Session M                    | lanagement                                                      |                                                                           |
| 🗭 Key Details                                                                                                    | Can attend                   | ees create their own sessions?                                  | Update                                                                    |
| Tickets                                                                                                    |                              | Name                                                            | Description                                                               |
| Registration                                                                                                    |                              | Name                                                            | Description                                                               |
| EVENT AREAS                                                                                                    |                              | Code of Conduct                                                 | Please read the Rules and agree with them!                                |
| Reception                                                                                                    |                              | Breakout networking games                                       | Let's talk based on your proposals about TYPO3 CMS!                       |
| 🍨 Stage                                                                                                    |                              | Organizing team                                                 | If you need help or you have any questions or ideas please write in here. |
| Networking                                                                                                    | O3 INTERNATIO<br>MEETUP DAYS |                                                                 |                                                                           |
| 😩 Sessions                                                                                                    |                              |                                                                 |                                                                           |

Everyone will participate in the event remotely from their home, office, coffee shop, etc.

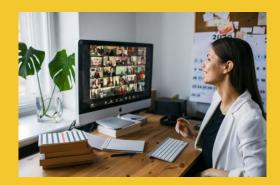

Please prepare your webcam and your microphone before you join the sessions to not disturb the others when they speak.

#### Audio/Video Settings

You're about to use your web cam. For others to see and hear you, your browser will request access to your cam and mic. You can still turn them back off at any time.

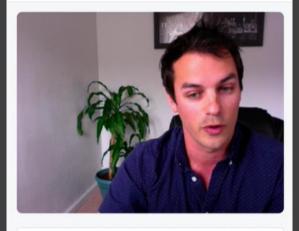

- I Default Internal Microphone (Built-in)
- FaceTime HD Camera (Built-in) (05ac:8511)

Apply

# Stage

In this area, we will participate in the Welcome and End of the event and to the Panels from the agenda.

Please check the <u>Schedule</u> for more information.

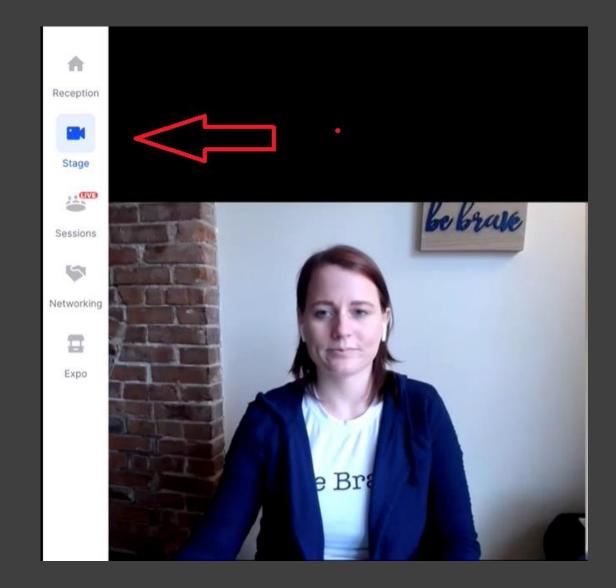

# Sessions

#### We created in this area:

- 1. Sessions for some Panels
- 2. 3. The Best of your country Sessions
- 4. The session for Organizing Team

Sessions

5. The session for Code of Conducts

#### 6. Virtual Beer Party!

- 7. Wrapping up and thanks! (where you can write your impression about the event).
- 8. Open Session Room if you want to talk in groups about some aspects (20 persons can join the conversation with mic and web)

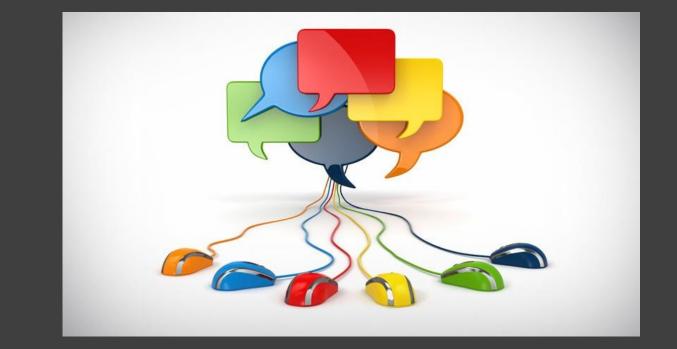

# CHAT area

The chat areas sessions or panels are for event info and for your questions or ideas.

If you like to talk to someone, please choose from the Chat area the person's name and write to him/her directly.

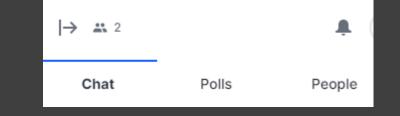

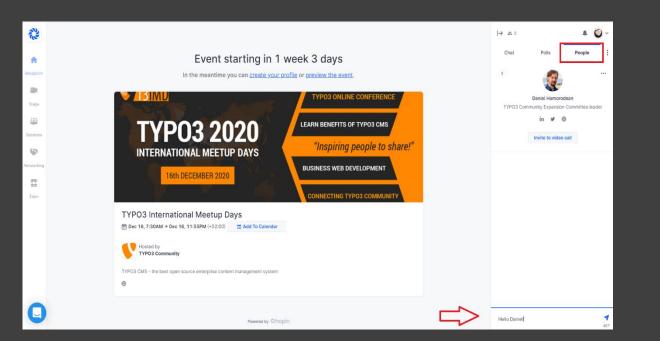

If you need our support during the event, write us on Organizing Team Chat Session

# We like to have activity!

**ORGANIZING TEAM** 

16th DECEMBER 2020

If you need any help with the Hopin Platform, please see some tutorials.

# Link: <u>https://hopin.to/learn</u>

#### Attendee Walkthrough (Hopin Demo)

Get a guided tour of the Hopin event experience as an attendee.

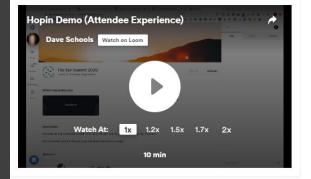

#### Speaker guide (speaking at an event)

A video for speakers to pre-learn the backstage and session.

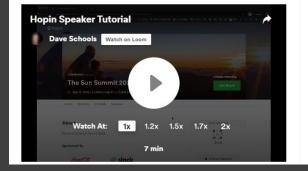

#### Organizer tutorial (creating an event)

How to create an event from scratch using Hopin!

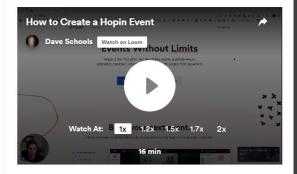

Vendor guide (live vendor at an event) How to power a booth at a Hopin event.

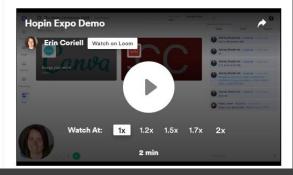

- 1. Participate in the webinar and ask questions.
  - Be communicative and involve in the TYPO3 webinar and main event.
- 3. Let's talk and know each other!

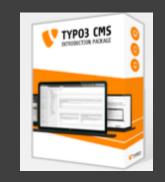

# TYPO3 international meetup DAYS

Main event

#### Date: 16<sup>th</sup> December

#### **Time**: 7.30 AM – 22.00 PM CET

#### Link:

https://hopin.to/events/typo3international-meetup-days

## Awesome DAY! ONE COMMUNITY, 6 CONTINENTS

#### TYPO3 INTERNATIONAL MEETUP DAYS

Register Now!

16th DECEMBER 2020

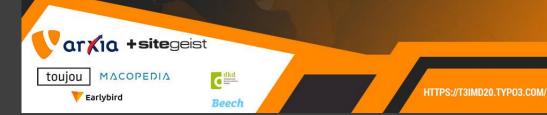

# TYPO3 International Meetup Days is for:

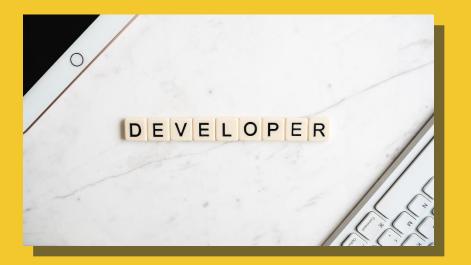

- Web developers who want to learn more about TYPO3 CMS
- Software agencies doing web development
- AllTYPO3 community who wants to connect with new potential colleagues and maybe business partners
- Everyone who wants to start new opportunities in career or business

# Schedule

You can see all the updates in here:

https://t3imd20.typo3.com/schedule.

\*All times are Central European Time (CET)

For your timezone please check here: <u>https://24timezones.com/difference</u>.

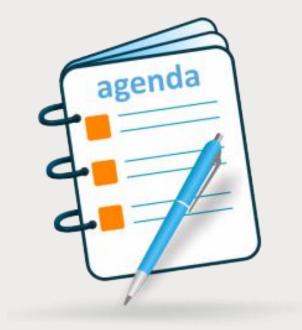

# The talks:

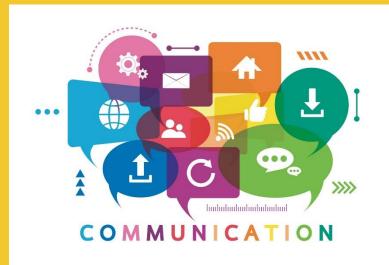

#### ∎will be live.

■all the sessions or discussions on panels or networking will be **recorded** for the participants, and saved on a One Drive Cloud.

■after the event, we will send you access to the recorded materials.

■the speakers can interact with viewers during their presentation.

■the participants can write their questions in the chat section for each Session.

■every participant can create direct chats with someone and there will be private.

# Speed Networking Sessions

Here you will be matched up with someone else from the **Networking** area.

The discussions will be maxim 5 minutes at every meeting.

After the time is over, the meet will be shut down automatically, and you can join and meet with other participants.

#### **Click on the READY button**

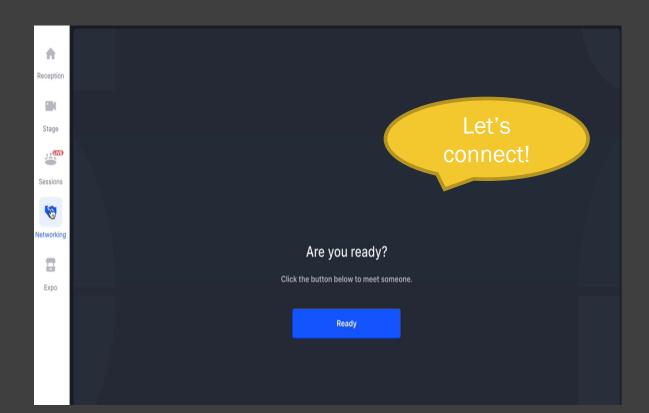

# The best of our Country!

Team Work by nationalities.

- Enter on The Best pf our country Session Room (ex. Romania – The Best of our country session Room).
- On chat, you will the details for your Team Work and a link. Click the link and try to complete the pages with information about your country.
- In the end, we will make a video about your work, so everyone can see how amazing countries we have in the world.

# THE BEST OF OUR COUNTRY TEAM WORK

# Organizing Team

#### Daniel Homorodean -

daniel.homorodean@typo3.org TYPO3 Community Expansion Committee Leader; T3IMD Coordinator

Carlos Parker - <u>carlos.parker@typo3.org</u> T3IMD Reachout Coordinator

Roxana But - <u>roxana.but@arxia.com</u> T3IMD Event Logistic Manager

#### Have questions? Ask us

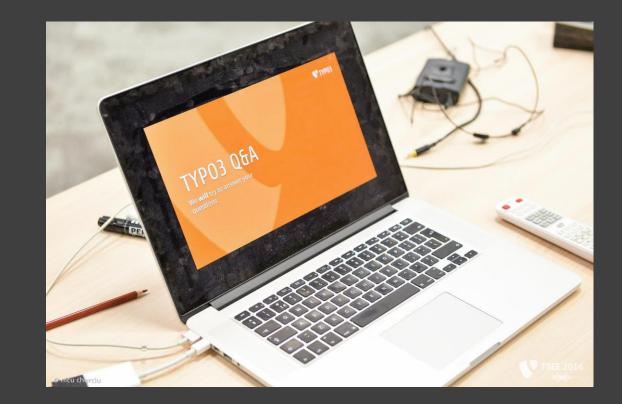

# Thank you!

Meet you on the Hopin platform at T3IMD!